莱特币是一种数字货币,类似于比特币。莱特币有很多交易平台可以购买,下面 介绍一些购买莱特币的方法。

第一种方法是在加密货币交易所购买。Bitget是一个很受欢迎的加密货币交易所, 你可以在他们的网站上直接购买莱特币。打开Bitget网站,注册一个账户,然后提 供相关文件和信息,以完成身份验证。完成验证后,资金转移可以通过信用卡、借 记卡、银行转帐或PayPal完成。之后,你就可以开始购买和出售比特币和其他加密 货币。

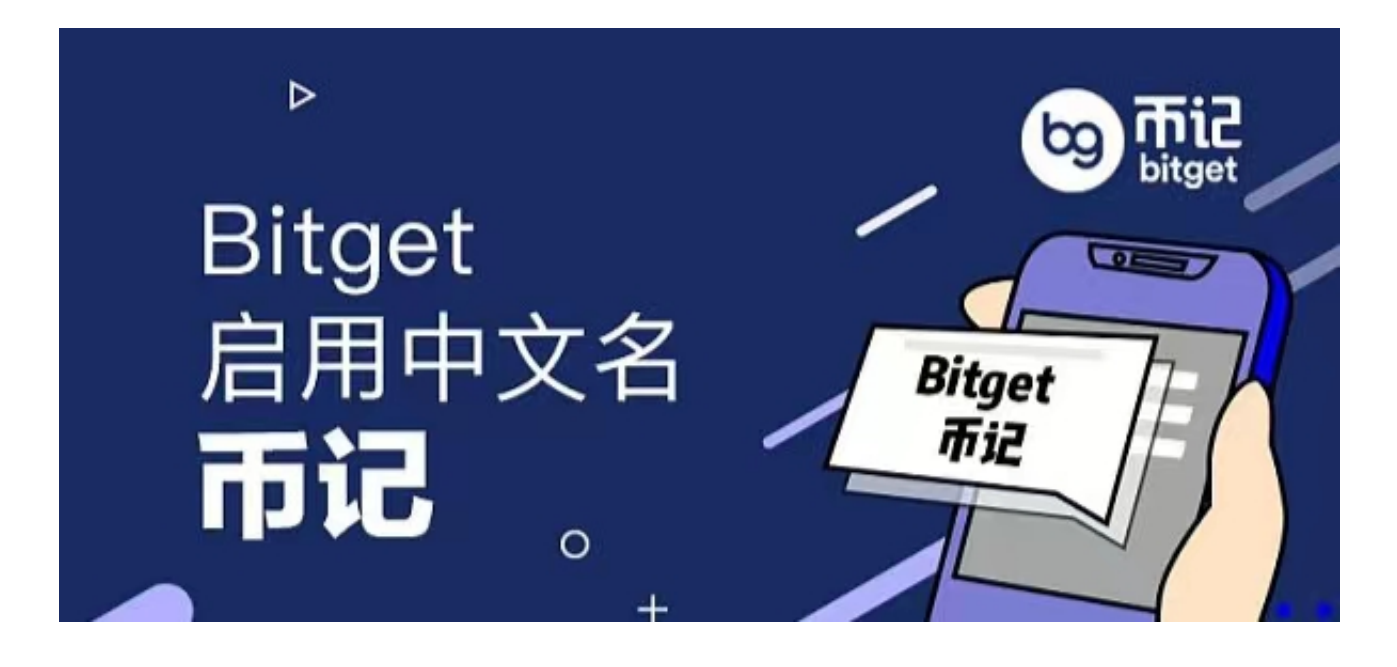

 Bitget操作简单,极易上手。Bitget的跟单产品是嵌入到APP的,用户只要登陆平 台账号,即可在APP里实现所有交易操作,数据即时同步,没有延迟。无需单独下 载跟单产品,也无需对接API,操作极为便捷。用户在交易过程中,不需要盯盘, 不需要研究点位行情,只需同步心仪交易员的行为即可。同时,用户还可以随时修 改跟单金额、也可以随时停止跟单或止盈平仓。

 第二种方法是使用钱包程序购买。莱特币钱包程序包可在官方网站上下载。如果 你没有数字钱包,则需要创建一个。然后,你可以在其它能够购买莱特币的交易所 上,将莱特币汇入你的数字钱包中。这是一个更加匿名的方式,但需要较多的额外 步骤。

第三种方法是通过现金购买。如果你不想使用银行账户或信用卡来购买莱特币, 你可以使用现金在一个本地的交易所或与他人进行交易。这种方法通常需要付出更 高的买入价,因为没有银行机构来中介交易。

 莱特币价格上涨或下跌可能发生,跟随币价动态请下载币界网APP。币界网APP 提供实时行情、最新消息等信息,帮助加密货币投资者更好地跟踪市场。如果你是 加密货币投资者,币界网APP是不容错过的工具。

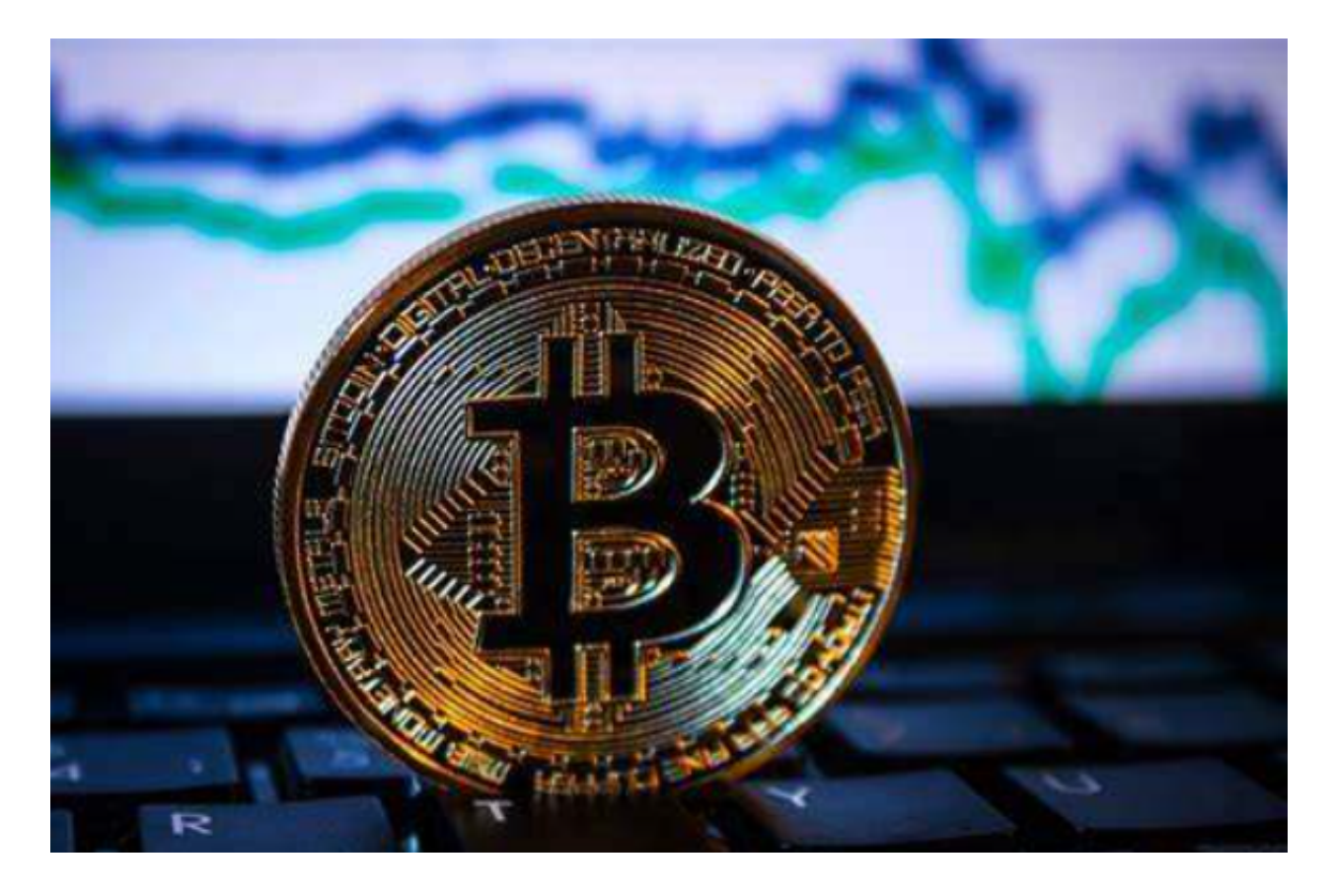

 总之,购买莱特币需要在信誉良好的加密货币交易所、钱包程序上购买或使用现 金和他人交易。这是个风险投资,应该使用合理的投资策略进行投资。并且,行情 变化随时发生,所以要随时关注市场动态,保持警觉。